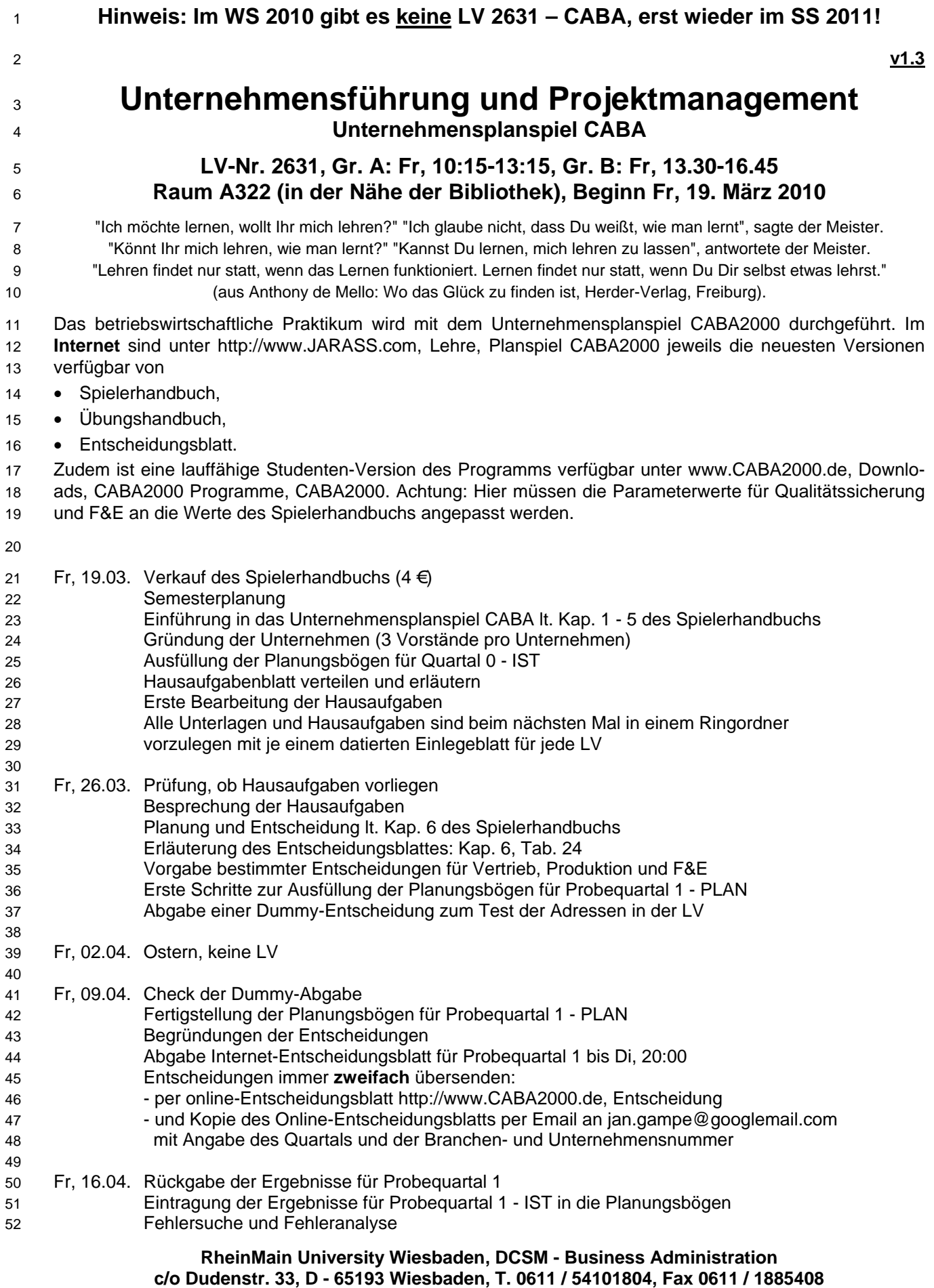

**E-mail: mail@JARASS.com, homepage: http://www.JARASS.com** 

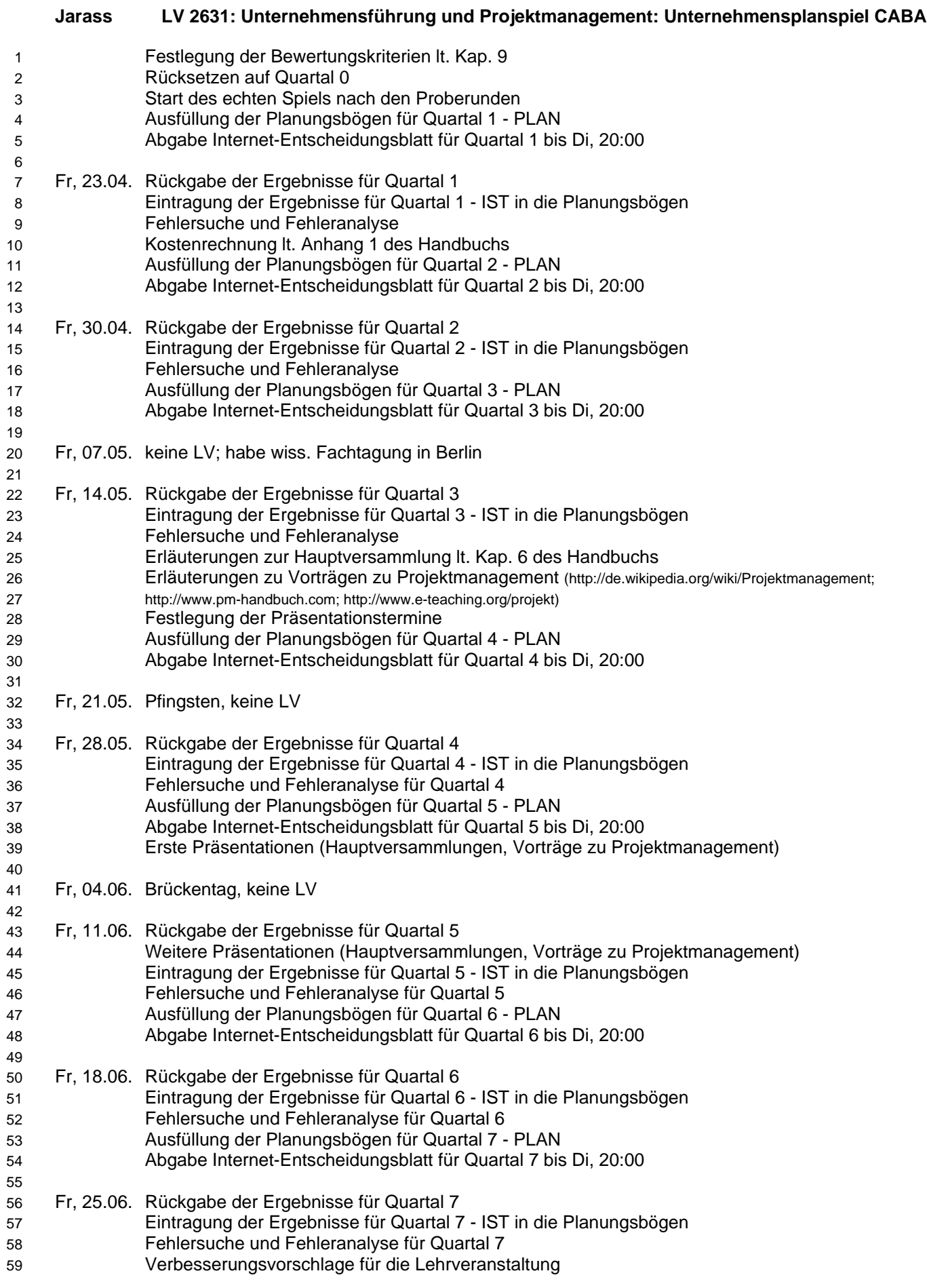